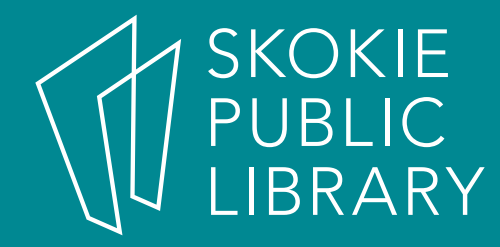

### JavaScript Basics

Stephen Delaney sdelaney@skokielibrary.info

### Setting expectations

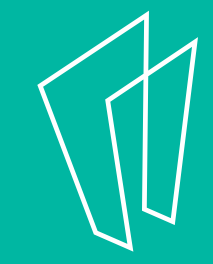

# Coding requires:

- Time
- Patience
- Grit

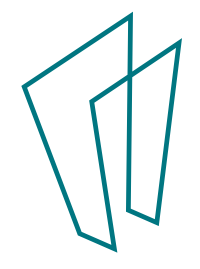

## Good coders are:

- Determined problemsolvers
- Resourceful
- Creative

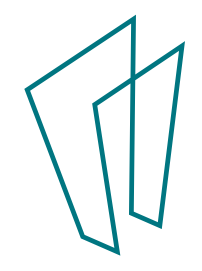

### What to learn

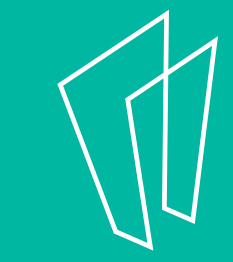

## Where to start?

- HTML
- CSS
- JavaScript

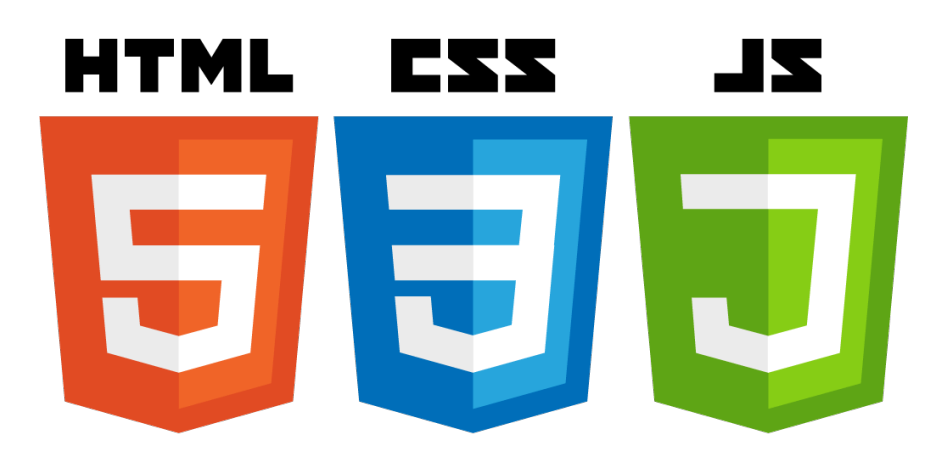

$$
\bigwedge
$$

### Where to get help

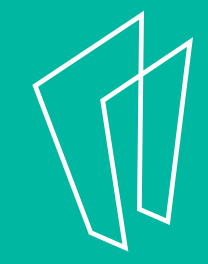

## Stuck?

- **Google**
- Stack Overflow
- Documentation
	- https://developer.mozilla.org/ en-US/docs/Web/JavaScript

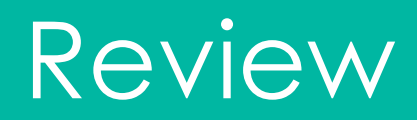

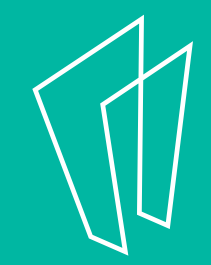

### Introducing JavaScript

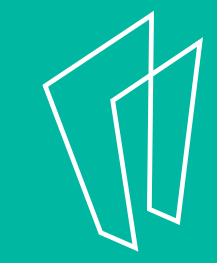

### **Syntax**

- A programming language's vocabulary and grammar
- Just as a sentence ends in a period, a JavaScript statement ends in a semicolon.
- Once you learn one language, learning another is easier!

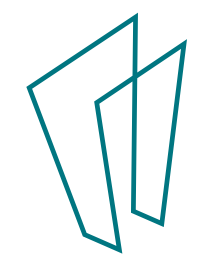

### **Executing a Script**

- Statements run one after another.
- The first statement needs to be complete before the next one runs.

app.js

- $\text{alert}("#1)$  Hello!"); document.write("#2)
- How are  $you?")$ ;

index.html

- <!DOCTYPE html>
- <html>
	- <head>

<title>Example Page</title> <script src="app.js"></script>

<script type="text/javascript"> document write  $("#3)$  I am doing  $great!"$ ; console.log("Program complete!")  $$ 

 $\blacktriangle$ 

- $12<sup>2</sup>$  $\langle$ head $\rangle$ 
	- <body>
- 

10

- 15 </body>
- </html> 16
- 17

#### **The Console**

- Chrome Console Keyboard Shortcuts
	- Windows:  $CtrI + Shift + J$
	- Mac: Cmd + Option + J
- Firefox Console Keyboard Shortcuts
	- Windows:  $CtrI + Shift + K$
	- Mac: Cmd + Option + K
- Internet Explorer Console Keyboard **Shortcuts** 
	- F12 key
- Safari Console Keyboard Shortcuts
	- Cmd + Option + C

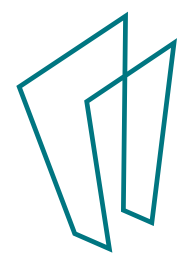

### Storing and Tracking Information with Variables

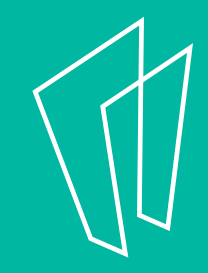

**Storing and Tracking Information with Variables**  –Creating and naming variables

–Strings and numbers

–Concatenation

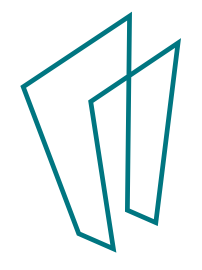

### **Creating and naming variables**

- Be descriptive!
- Can contain letters, numbers, the dollar sign (\$) and underscores (\_).
- Cannot start with a number
- Cannot contain reserved names
- -Can separate words with underscores or camelCase

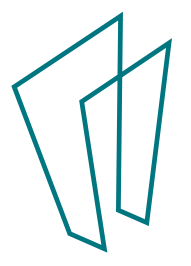

### **Strings**

∆

- Within quotes.
- Be consistent with single or double quotes.
- Need to escape a quotation mark or apostrophe?
- var message = "How's your day?"
- var story = 'And then she said, "Coding is  $\overline{2}$  $fun!$  "'
- 3 var comment =  $'It\iota's great!'$

### **Numbers**

- Not within quotes
- You'll learn more in the next module!

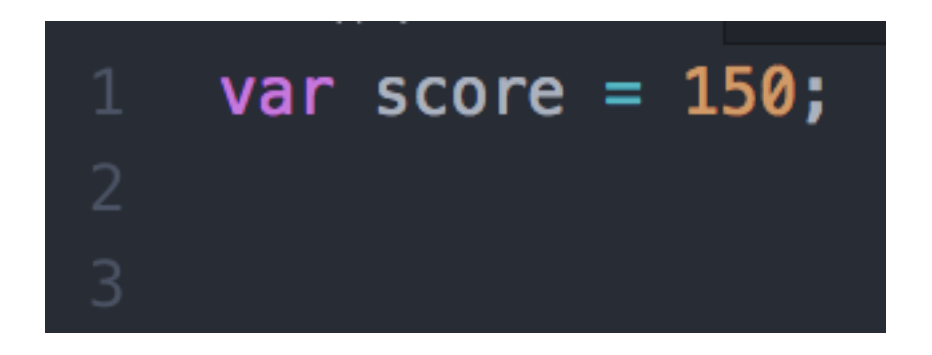

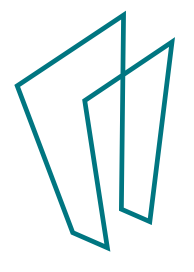

### **Prompt()**

• Capture visitor input, store it in a variable

var first\_name =  $prompt('What's your first$  $name?$ ");

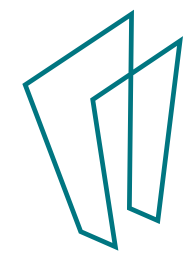

### **Concatenation**

- Combining strings
- var food  $=$  "pizza"
- var message = "My favorite food is " + food +  $\overline{2}$ այա
- // "My favorite food is pizza."
- var breakfast\_foods = "eggs"
- breakfast\_foods += " and waffles"
- $6$  // "eggs and waffles"

### **Properties and Methods**

- Property:
	- length returns the number of characters inside a string

### **Properties and Methods**

- Method
	- .toUpperCase() returns a copy of a string with all uppercase **letters**
	- .toLowerCase() returns a copy of a string with all lowercase **letters**

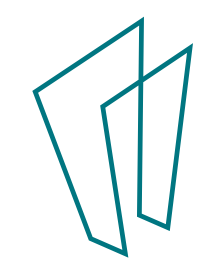

### **Properties and Methods**

 $>$  var name = "Stephen" name.length

<∙ 7

- > name.toUpperCase();
- « "STEPHEN"
- name.toLowerCase();  $\geq$
- $\leftarrow$  "stephen"

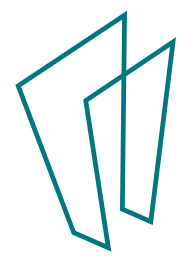

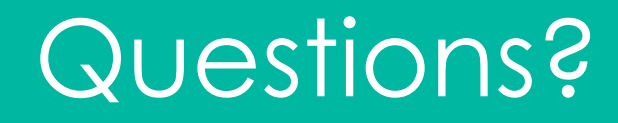

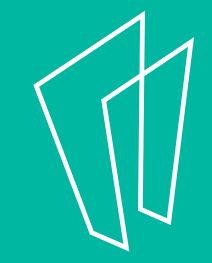